# 量子计算机制备**Gibbs**态 研究**Ising**模型的

## 临界行为和跑动耦合

王啸洋, 冯旭

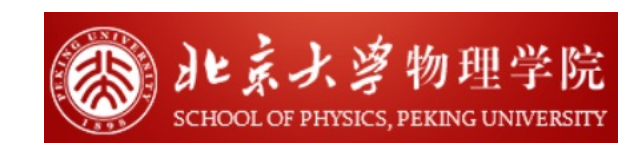

第二届中国格点量子色动力学年会 2022.10.10.

## Content

- background: Critical slowdown in Ising model
- Algorithm: Variational quantum Imaginary Evolution
- Results: On the specific heat, susceptibility and running coupling

## Critical slowdown in Ising model

Curie-Weiss model:

$$
\mu_n(\sigma) \propto \exp\left(\frac{\beta}{n} \sum_{x < y} \sigma(x)\sigma(y)\right)
$$

- $\sigma \in \{+1, -1\}$
- $n$ : number of vertices
- $\mu_n$ : Stationary distribution of Monte-Carlo sampling

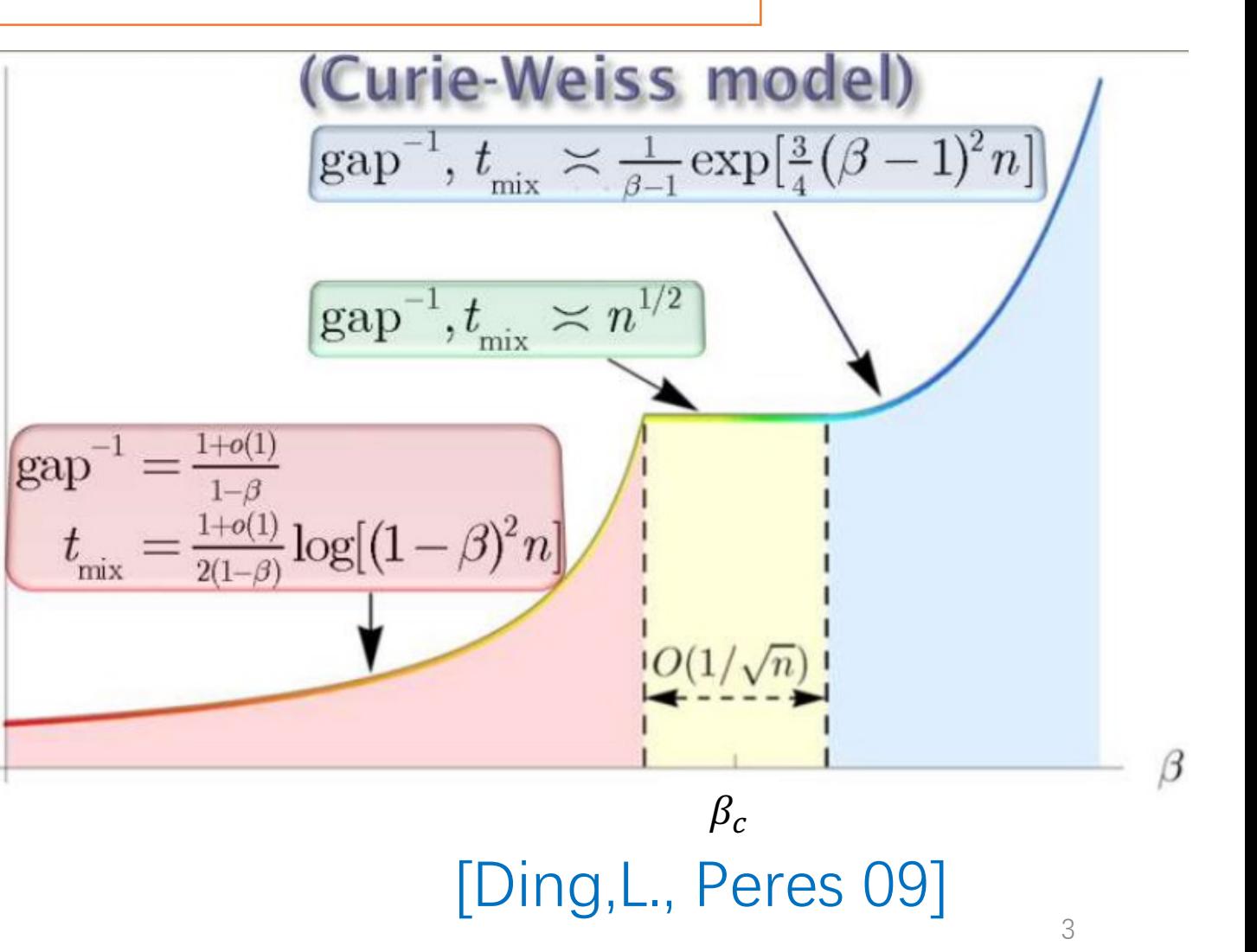

## Critical slowdown in Ising model

• Measuring time of convergence to equilibrium:

#### Mixing time

$$
t_{\text{mix}} = t
$$
:  $\max_{x \in X} ||P^t(x, \cdot) - \mu_n||_{TV} \le \frac{1}{4}$ 

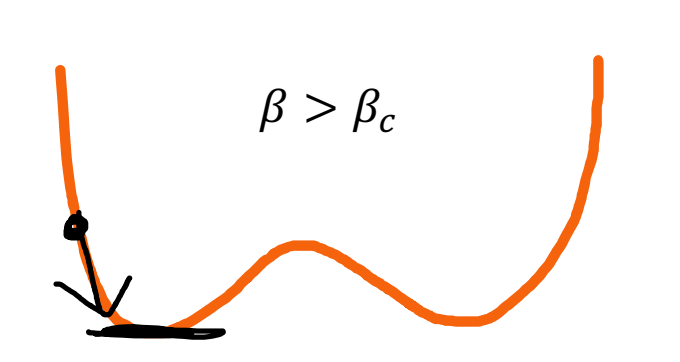

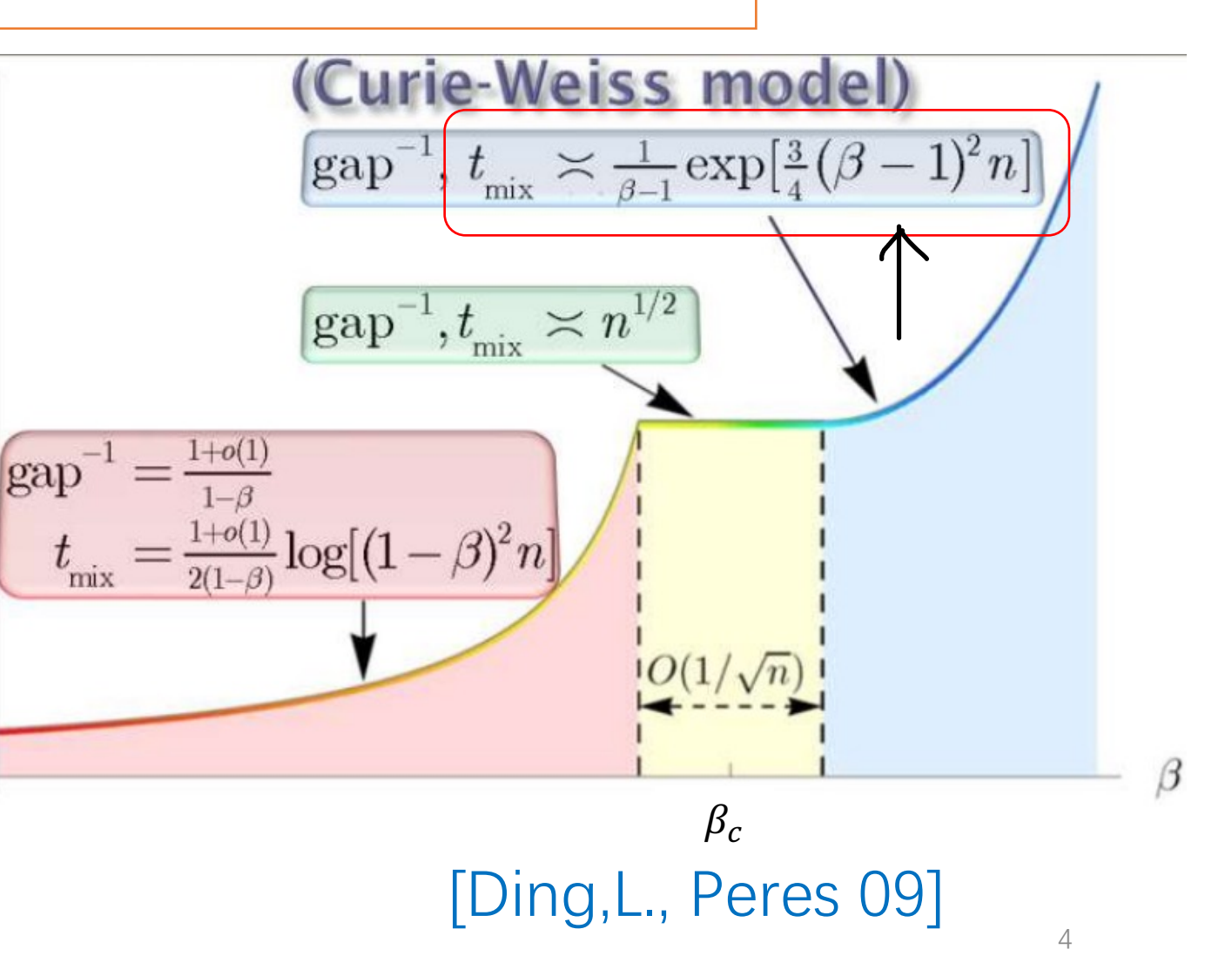

## Critical slowdown in Ising model

How it behaves on

quantum computer?

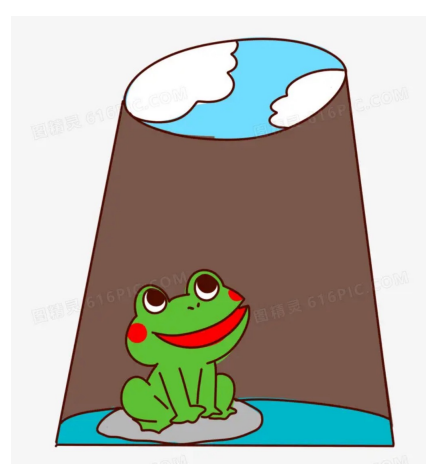

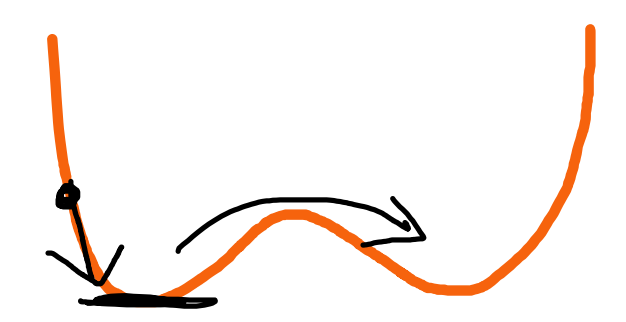

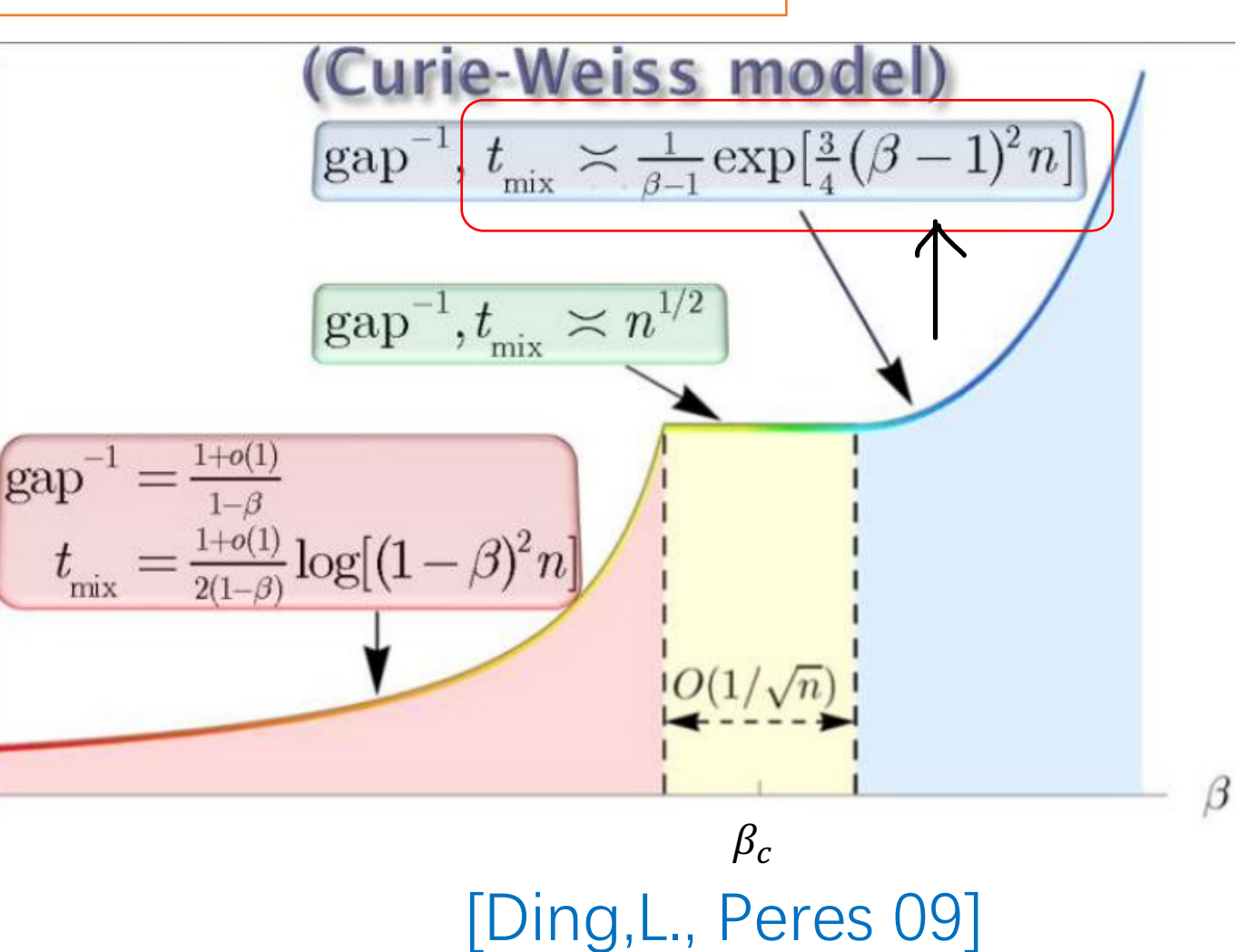

5

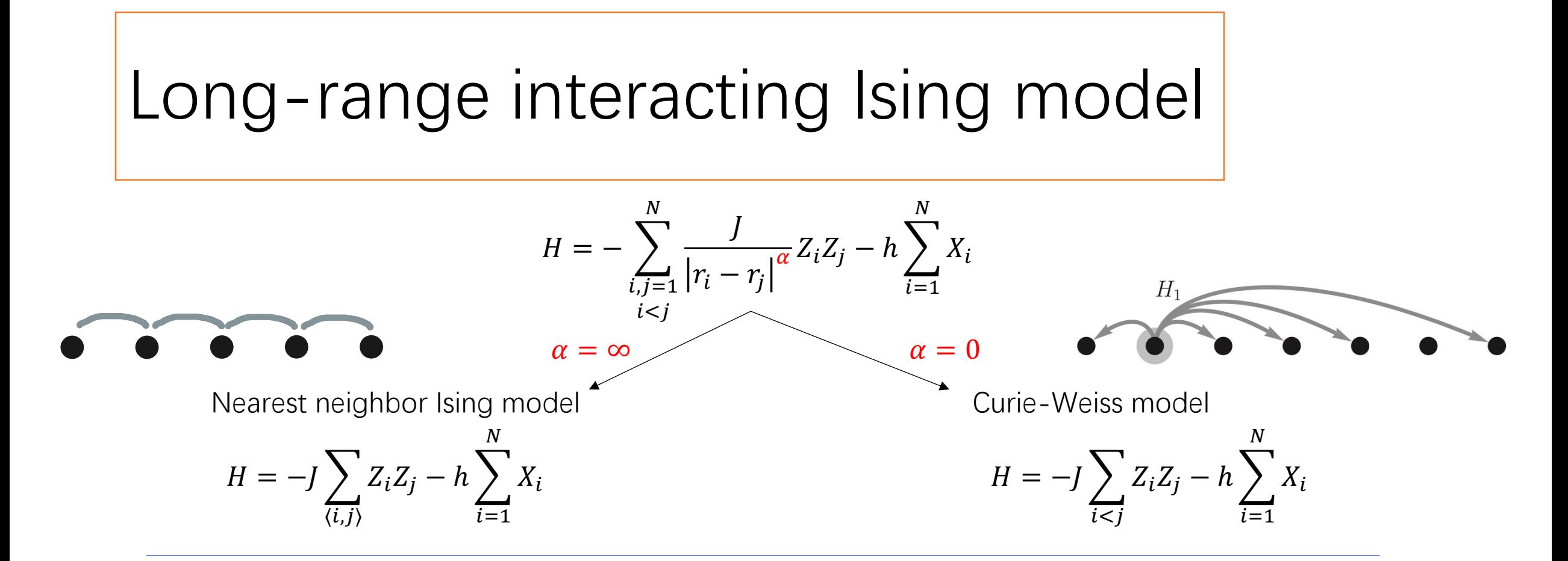

Higher dimension with periodic boundary condition(PBC):

$$
r_{i} \to \vec{r}^{i} = (r_{1}^{i}, \dots r_{D}^{i})
$$
  

$$
|r_{i} - r_{j}| \to \sum_{d=1}^{D} \min(|r_{d}^{i} - r_{d}^{j}|, N_{d} - |r_{d}^{i} - r_{d}^{j}|)
$$

6

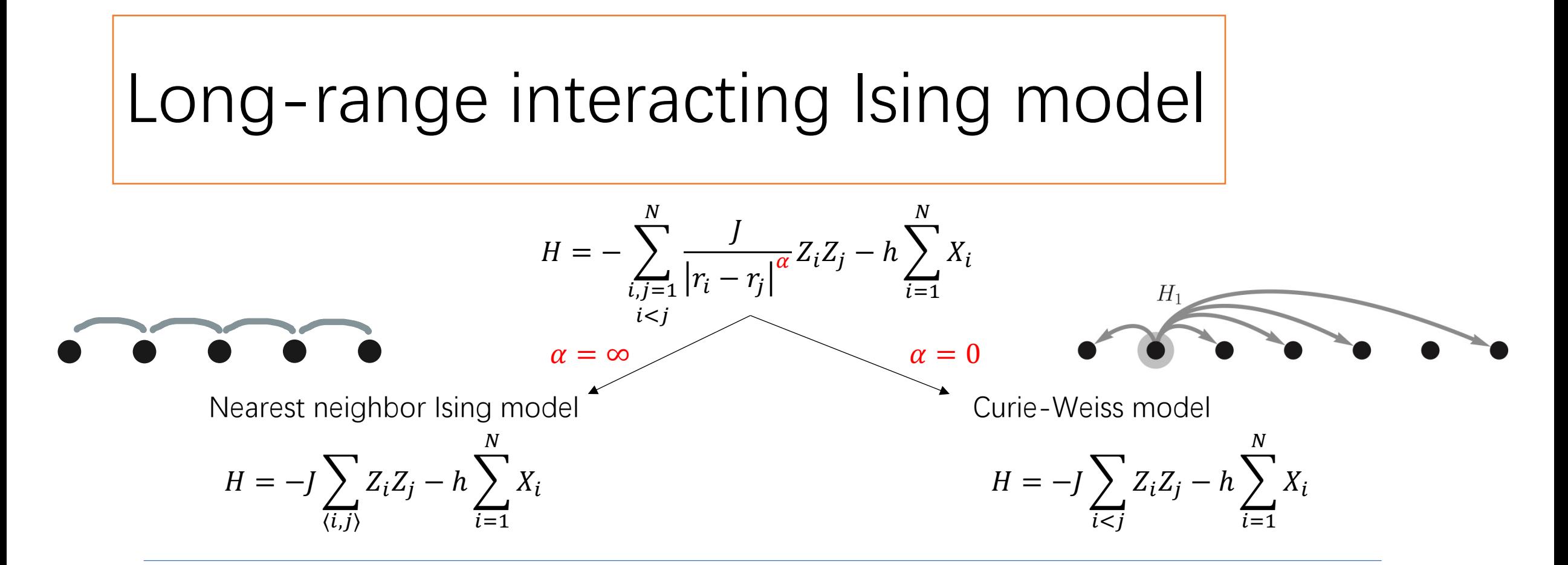

- $0 \le \alpha \le 3$  in trapped ion experiments
- More physics like confinement [F. Liu et.al. (19)] and scattering [Vovrosh et.al. (22)]

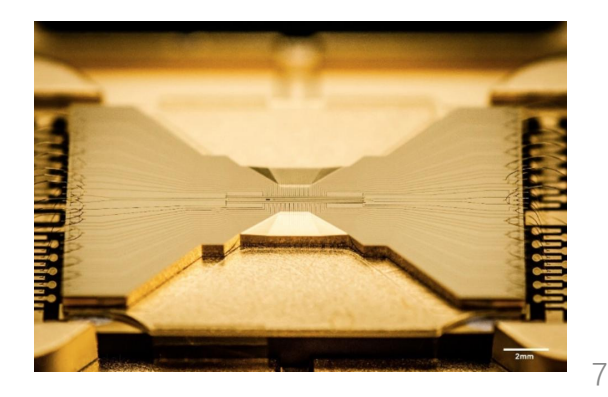

Quantum imaginary time evolution (QITE)

$$
|\psi(\tau)\rangle = \frac{e^{-\tau H}}{\sqrt{\langle \psi(0)|e^{-2\tau H}|\psi(0)\rangle}} |\psi(0)\rangle
$$

1. Choose Initial state 
$$
|\psi(0)\rangle
$$
  
\n2. Evolution  
\n2.

Quantum imaginary time evolution (QITE)

$$
\psi(\tau)\rangle = \frac{e^{-\tau H}}{\sqrt{\langle \psi(0)|e^{-2\tau H}|\psi(0)\rangle}}|\psi(0)\rangle
$$

1. Choose Initial state  $|\psi(0)\rangle$ 

• Preparing initial state as ancilla pair state:

$$
|\psi_a(\tau)\rangle = \frac{e^{-\tau H \otimes \mathbf{I}_a} |\psi_a(0)\rangle}{\sqrt{\langle \psi_a(0)| e^{-2\tau H \otimes \mathbf{I}_a} |\psi_a(0)\rangle}}.
$$

• After imaginary time evolution for time  $\tau$ , we have Gibbs state with inverse-temperature  $2\tau$ :

$$
\rho = \operatorname{Tr}_a[|\psi_a(\tau)\rangle\langle\psi_a(\tau)|] = \frac{e^{-2\tau H}}{\operatorname{Tr}_s(e^{-2\tau H})}
$$

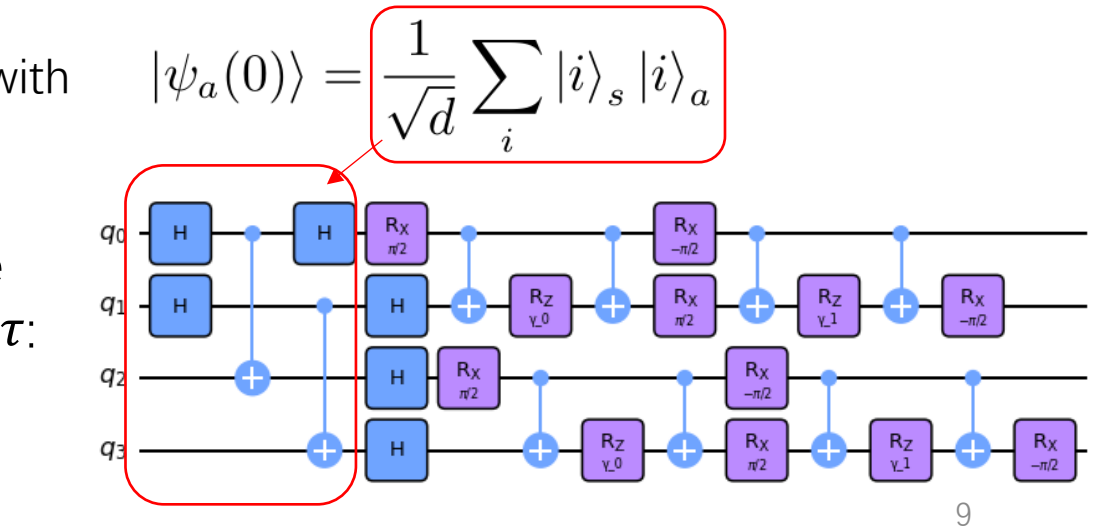

Quantum imaginary time evolution (QITE)

$$
\psi(\tau)\rangle = \frac{e^{-\tau H}}{\sqrt{\langle \psi(0)|e^{-2\tau H}|\psi(0)\rangle}}|\psi(0)\rangle
$$

1. Choose Initial state  $|\psi(0)\rangle$ 

Simplification for Ising model:

- The Hamiltonian is consisted of  $Z_iZ_j$
- The observable is consisted of  $Z$ :

 $H, H^2, M = \sum Z_i$ ……,  $0 = \sum h_m \tilde{Z}$ 

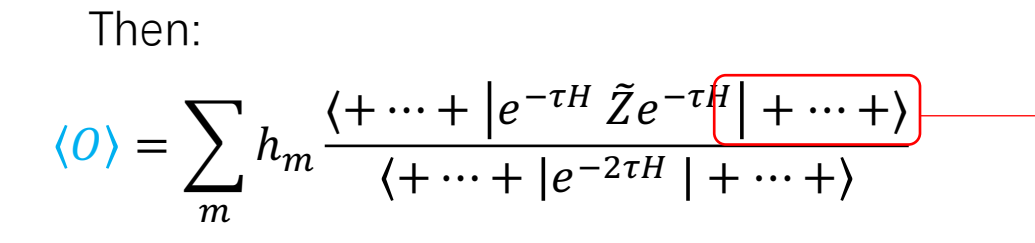

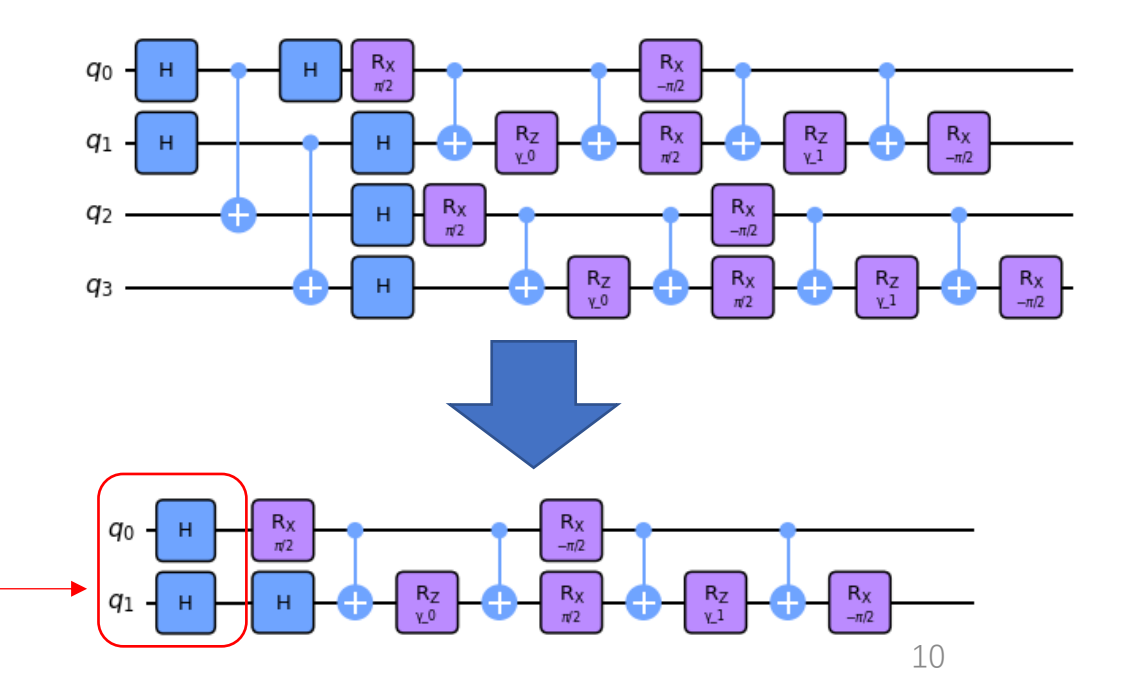

Quantum imaginary time evolution (QITE)

$$
\psi(\tau)\rangle = \frac{e^{-\tau H}}{\sqrt{\langle \psi(0)|e^{-2\tau H}|\psi(0)\rangle}}|\psi(0)\rangle
$$

1. Choose Initial state  $|\psi(0)\rangle$ 

 $| + + \rangle = |00\rangle + |01\rangle + |10\rangle + |11\rangle$ 

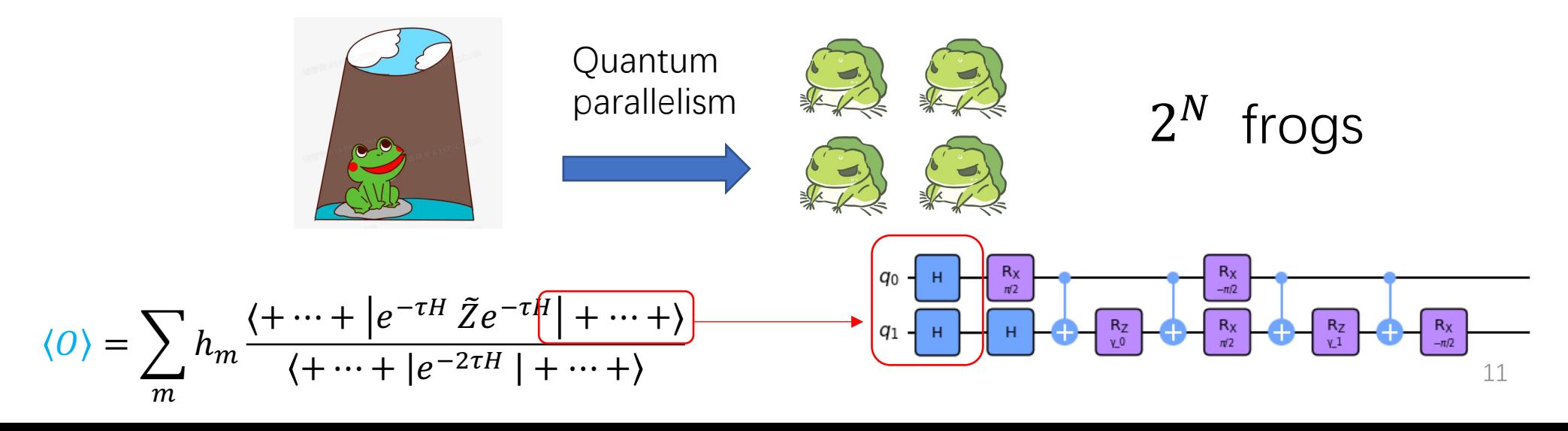

Quantum imaginary time evolution (QITE)

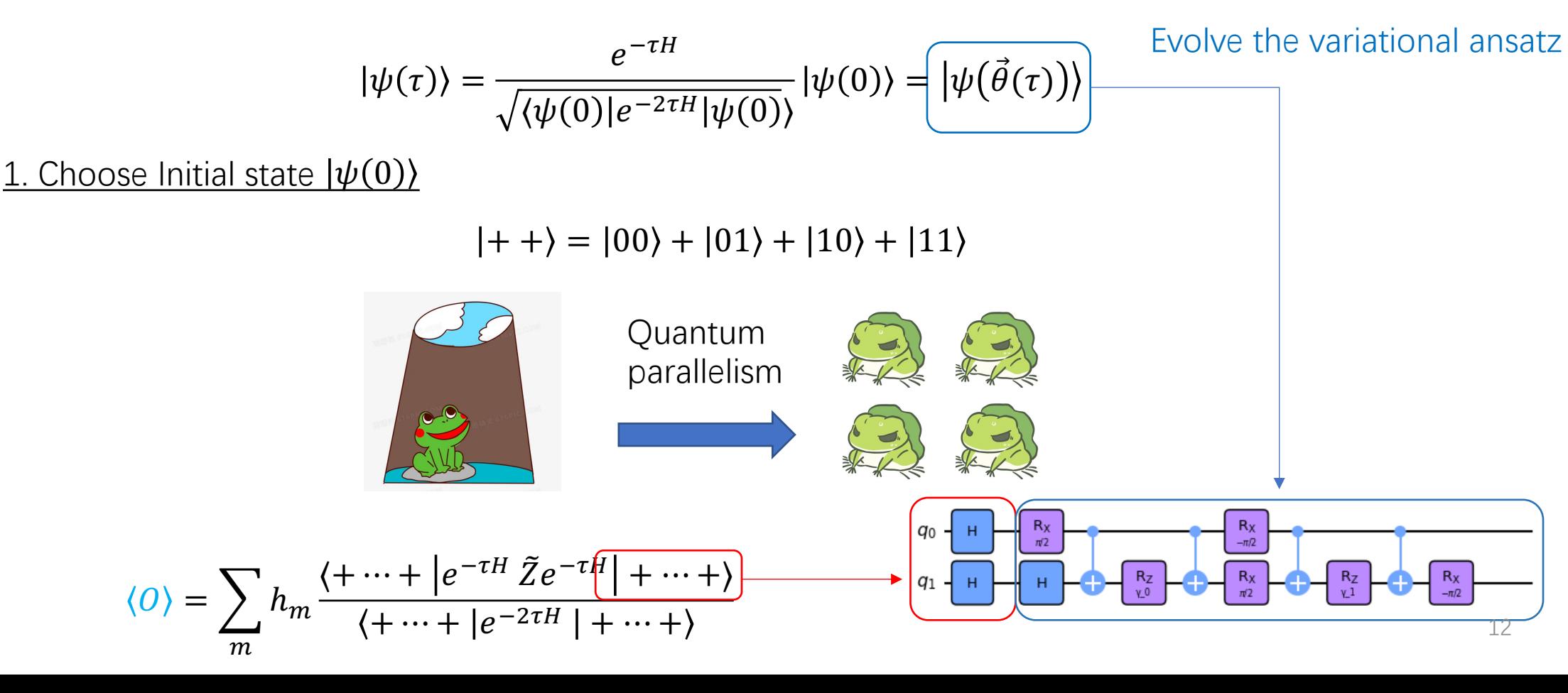

[McArdle, et.al. 19]

Quantum imaginary time evolution (QITE)

$$
\psi(\tau) = \frac{e^{-\tau H}}{\sqrt{\langle \psi(0)|e^{-2\tau H}|\psi(0)\rangle}} |\psi(0)\rangle = |\psi(\vec{\theta}(\tau))\rangle
$$

2. Evolution

• Take the partial derivative on  $\tau$  :

$$
\frac{\partial |\psi(\tau)\rangle}{\partial \tau} = -(H - E_{\tau}) |\psi(\tau)\rangle, \qquad E_{\tau} = \langle \psi(\tau)| H | \psi(\tau) \rangle
$$

• McLachlan's variational principle

$$
\delta \left| \left| \frac{\partial |\psi(\tau)\rangle}{\partial \tau} + (H - E_{\tau}) |\psi(\tau)\rangle \right| \right| = 0 \qquad \sum_{j} A_{ij} \dot{\theta}_{j} = C_{i}
$$

Measured on quantum computer

$$
A_{ij} = Re\left(\frac{\partial \langle \psi(\tau)|}{\partial \theta_i} \frac{\partial |\psi(\tau)\rangle}{\partial \theta_j}\right)
$$

$$
C_i = -Re\left(\frac{\partial \langle \psi(\tau)|}{\partial \theta_i} H | \psi(\tau)\rangle\right)
$$

• The variational parameters are evolved as

$$
\theta(\tau + \Delta \tau) = \theta(\tau) + \dot{\theta}(\tau) \times \Delta \tau = \theta(\tau) + A^{-1} C \times \Delta \tau
$$

### Ansatz design

• According to algorithm in [Motta, et.al. 20]

$$
\boxed{\text{Imaginary time}}
$$
\n
$$
\frac{e^{-\delta \tau Z_i Z_j} |++\rangle}{\sqrt{\langle \psi| e^{-2\delta \tau Z_i Z_j} | \psi \rangle}} = e^{-i\delta \tau_1 Z_i Y_j} e^{-i\delta \tau_2 Y_i Z_j} |++\rangle
$$
\nReal time

• Parametrization of the exact circuit:

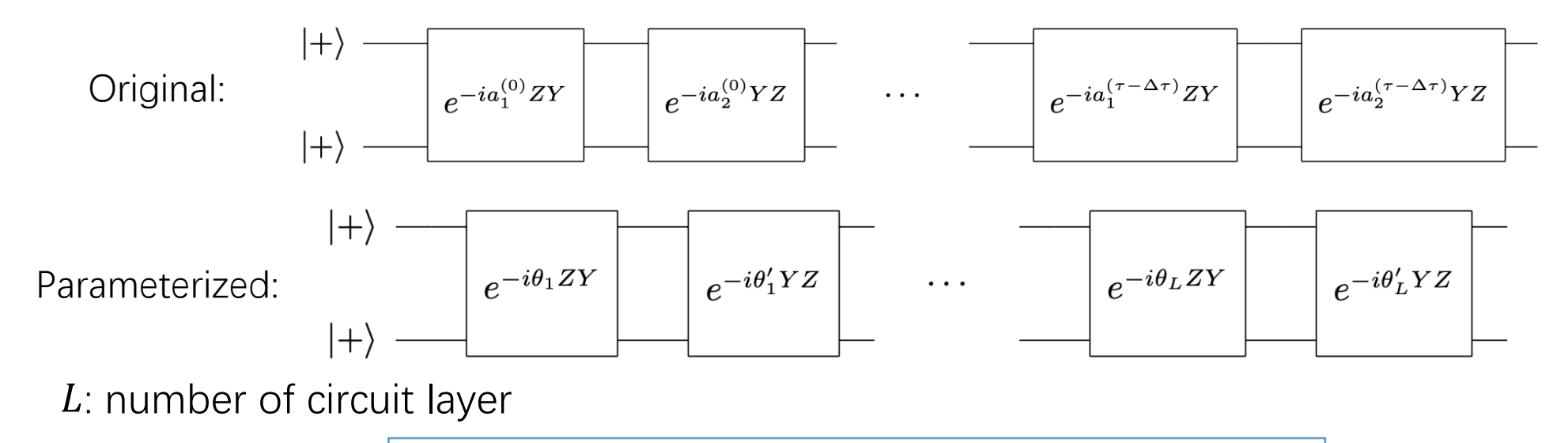

The ansatz is exact as  $L \to \infty$  ! (similar to QAOA ansatz) |  $\qquad \qquad ^{14}$ 

Results-Specific heat

 $\langle O \rangle_{\rm j\beta} =$  $\text{Tr}(Oe^{-\beta H(J)})$  $Z$ 

$$
C_v = \frac{1}{|\Lambda|T^2} (\langle H^2 \rangle - \langle H \rangle^2)
$$

Dimension = 2,  $\alpha = \infty$ (Nearest neighbor) Dimension = 2,  $|\Lambda| = 3 \times 3$ 

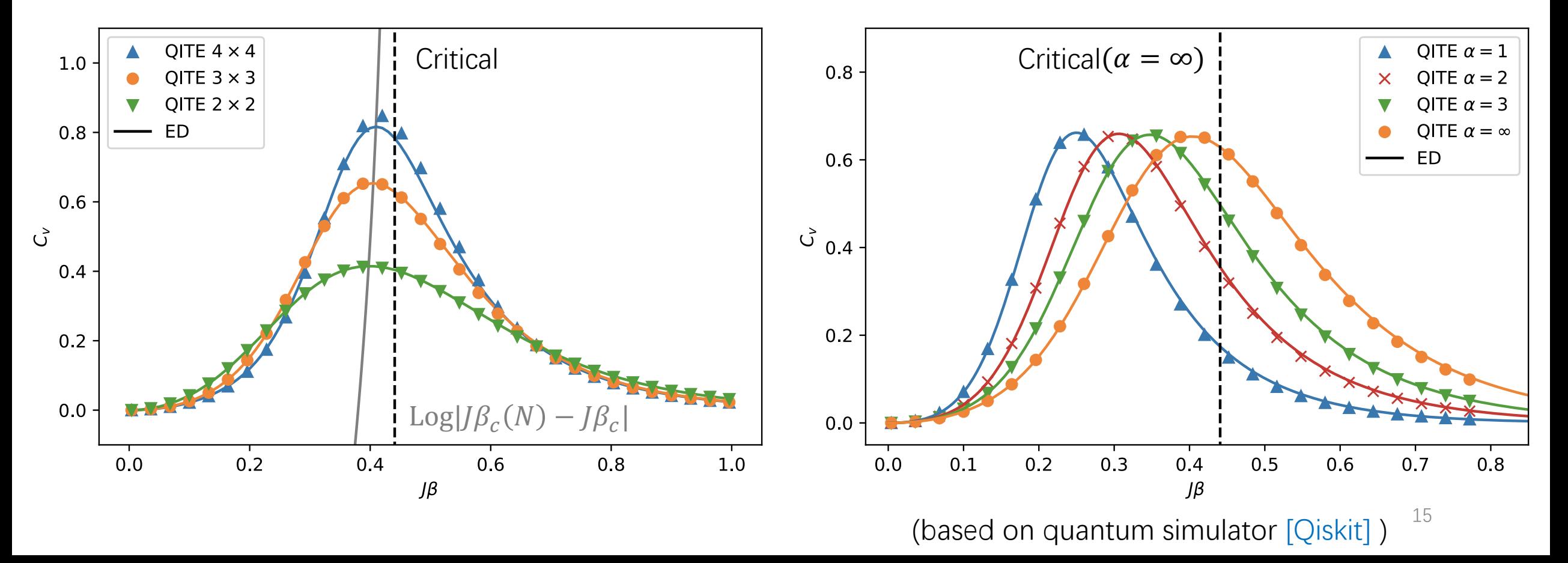

Results-Susceptibility

 $\langle O \rangle_{\rm j\beta} =$  $\text{Tr}(Oe^{-\beta H(J)})$  $Z$ 

$$
\chi = \frac{1}{|\Lambda|T} (\langle Z_{tot}^2 \rangle - \langle Z_{tot} \rangle^2), \ Z_{tot} = \sum_{i \in \Lambda} Z_i
$$

Dimension = 2,  $\alpha = \infty$ (Nearest neighbor) Dimension = 3,  $\alpha = \infty$ (Nearest neighbor)

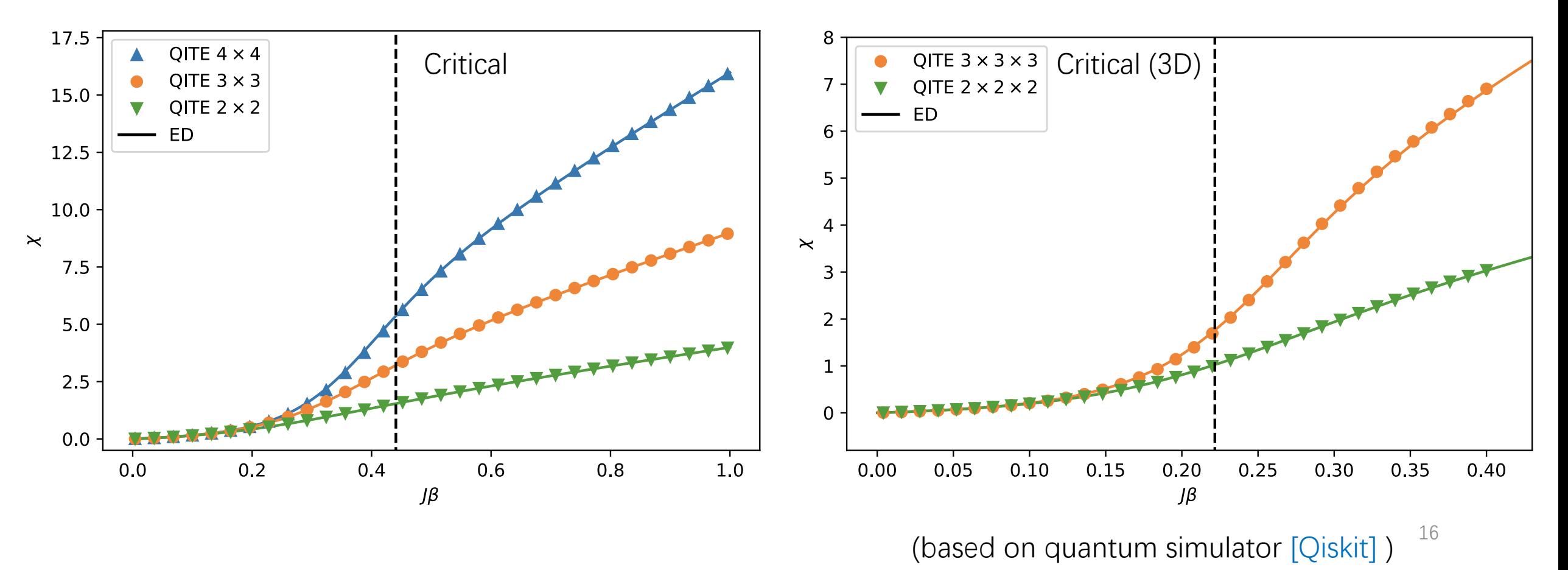

# Results-Running coupling

$$
\langle O \rangle_{J\beta} = \frac{\operatorname{Tr}(Oe^{-\beta H(J)})}{Z}
$$

 $\langle Z_i Z_j \rangle_{j \beta} \sim e^{|i-j| a(j) / \xi}$ 

Dimension = 1,  $|\Lambda| = 4$  Dimension = 2,  $\alpha = \infty$ (Nearest neighbor)

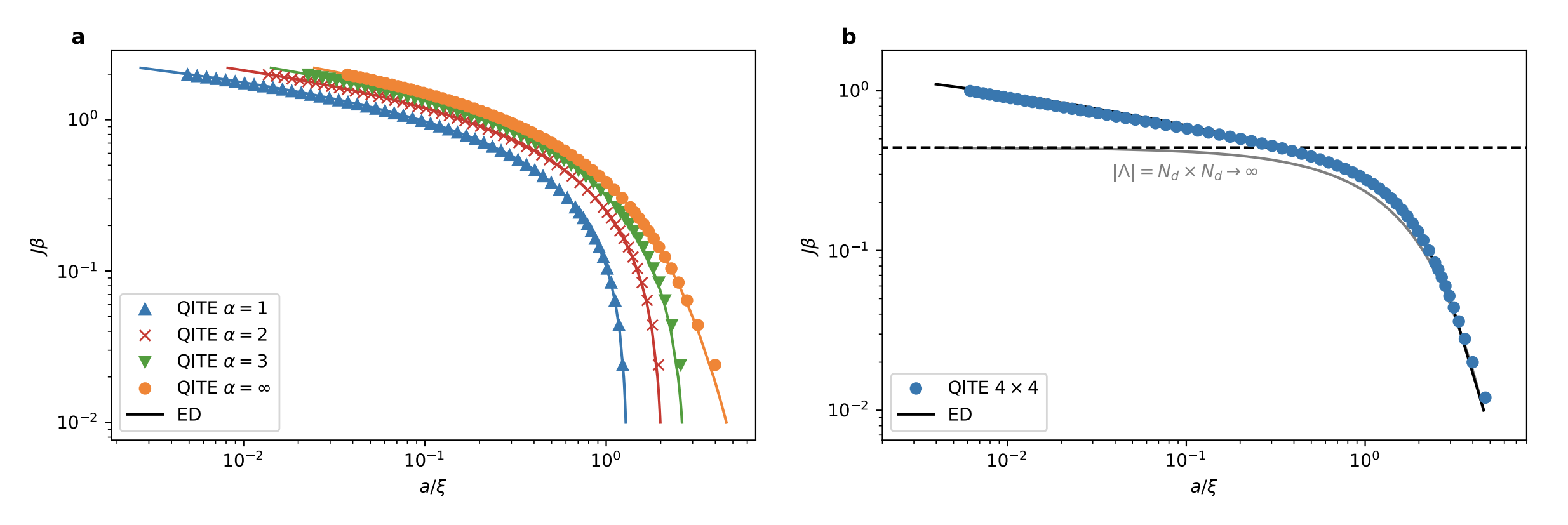

(based on quantum simulator  $[Qiskit]$ )<sup>17</sup>

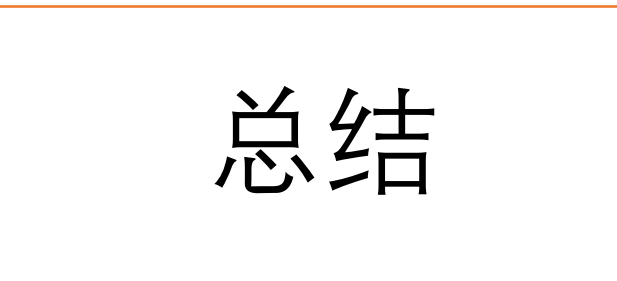

- 基于变分的量子虚时演化可以很好地生成各个温度下的Gibbs态, 为Critical slowdown提供了可能的解决思路。
- 可以推广到含有横场的量子Ising模型,  $\lambda \phi^4$ 模型, Q-state Potts 模型等等。

$$
\lambda \phi^4
$$
:  

$$
H = \sum_{x} \left\{-2\kappa \sum_{\mu} \phi_x \phi_{x+\mu} + \phi_x^2 + \lambda (\phi_x^2 - 1)^2\right\}, \quad \phi_x \in (-\infty, +\infty)
$$

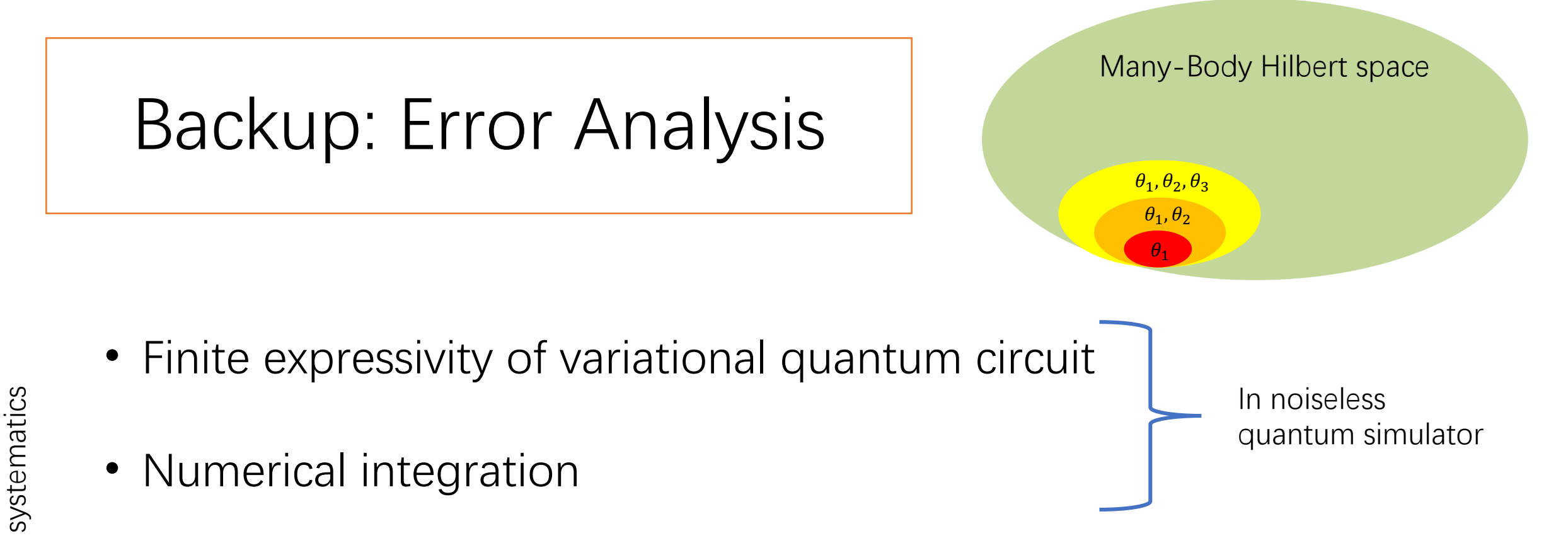

• Coherent and incoherent noise from quantum circuit

• Finite shots noise~ $O(\frac{1}{\sqrt{2}})$  $\frac{1}{N}$ 

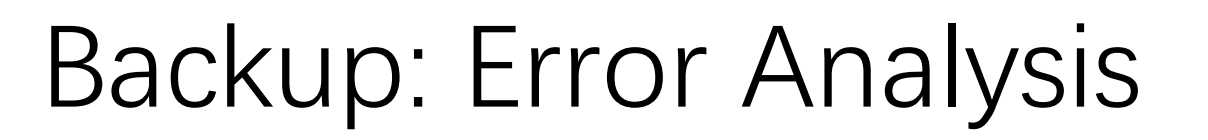

- Finite expressivity of variational quantum circuit
- Numerical integration

Solved by Runge-Kutta method

 $\theta(\tau + \Delta \tau) = \theta(\tau) + \dot{\theta}(\tau) \times \Delta \tau = \theta(\tau) + A^{-1} C \times \Delta \tau$ 

Euler : Error $\sim O(\Delta \tau^2)$ 

Runge-Kutta : Error $\sim O(\Delta \tau^5)$ 

 $\Delta \tau$ ~10<sup>-3</sup>, Error~10<sup>-15</sup>

In noiseless quantum simulator

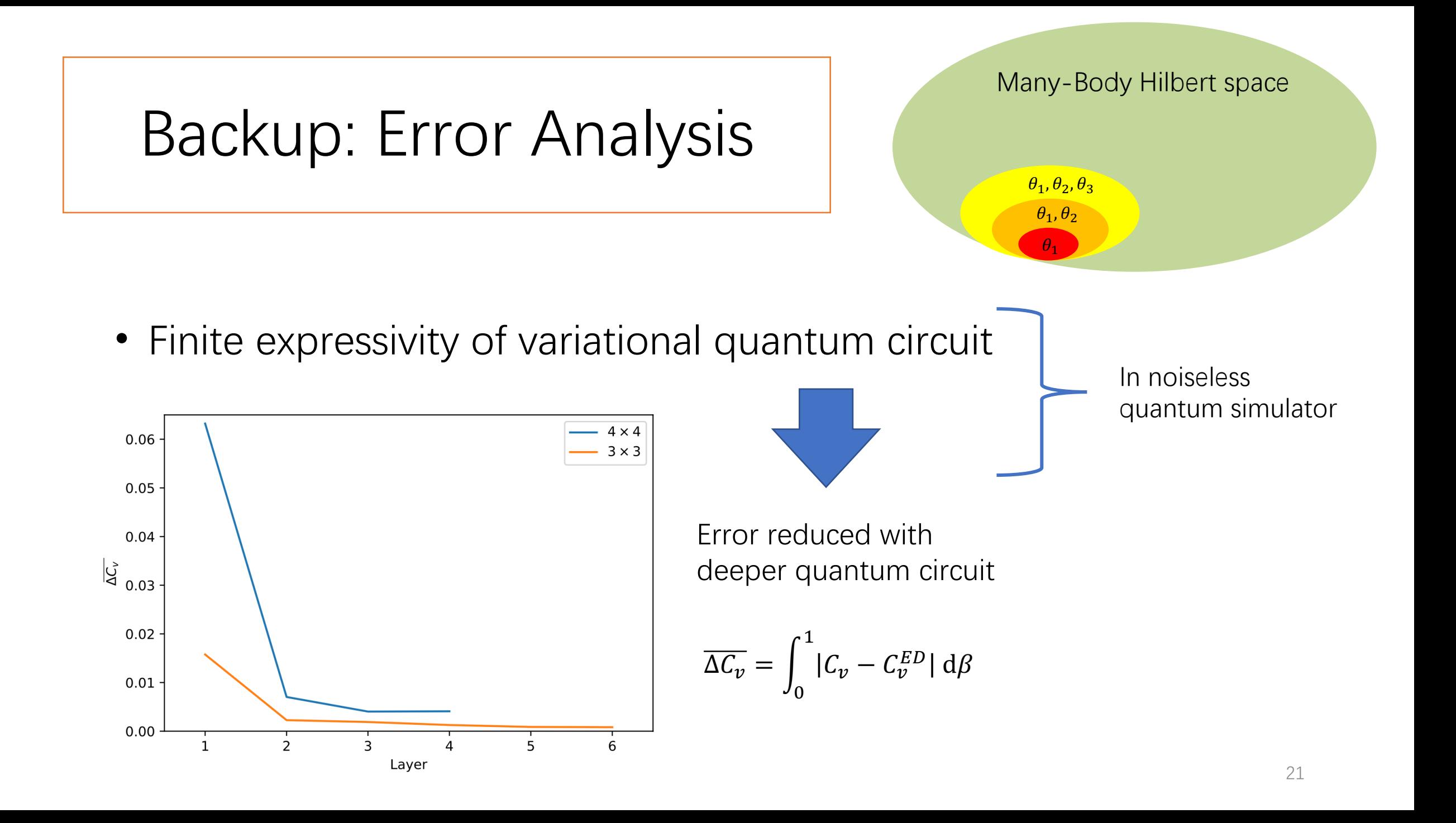